# Okdo Xls Xlsx To Pdf Converter Кряк Activation Code With Keygen Скачать бесплатно без регистрации (April-2022)

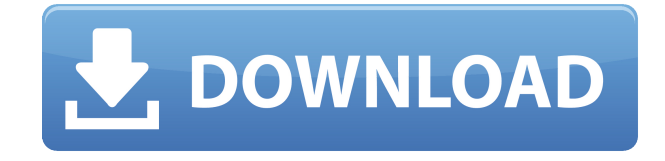

# Okdo XIs XIsx To Pdf Converter Crack+ Free [Updated]

Okdo XIs XIsx to Pdf Converter  $-$  это небольшое приложение для Windows, цель которого  $$ помочь вам конвертировать файлы XLS и XLSX в формат PDF с помощью операций пакетной обработки. Чистая линейка функций Вас приветствует хорошо организованный набор функций, который позволяет вам составить список элементов, которые вы хотите преобразовать. Кроме того, вы можете проверить информацию о каждом файле, такую как имя файла, путь, размер, тип и дату изменения. Возможности преобразования Okdo Xls Xlsx to Pdf Converter дает вам возможность загружать содержимое всей папки в список, удалять выбранные элементы, выбирать собственную выходную папку или сохранять преобразованные файлы в исходный каталог, создавать подпапки, используя имена файлов, и автоматически открывать каталог сохранения в конце задачи. Более того, вы можете сохранить список с файлами в формате файла LIST, чтобы вы могли загружать его в свои будущие проекты, задавать имя выходного файла, перемещать элементы вверх или вниз, объединять листы Excel в один файл PDF и автоматически настраивать формат. размер каждого листа для адаптации выходной страницы. И последнее, но не менее важное: инструмент позволяет настраивать поля страницы (верхнее, левое, нижнее и правое), шифровать PDF-файлы, устанавливая пароли (пользователя и владельца), вставлять водяные знаки, а также разрешать печать, копирование и заполнение форм. Нижняя линия Учитывая все обстоятельства, Okdo Xls Xlsx to Pdf Converter оказывается простым программным приложением, которое сочетает в себе практичный интерфейс с несколькими удобными функциями. С другой стороны, в наших тестах утилита неоднократно терпела неудачу при преобразовании некоторых файлов. Digimarc Технология перекрестных ссылок Digimarc поможет вам получить правильный ответ на ваш вопрос. Digimarc предоставляет услуги, которые помогают предприятиям, потребителям и издателям повышать свою производительность и оптимизировать свои операции, экономя драгоценное время и деньги. Функции: Поддерживает все аудиоформаты, включая МРЗ,

WMA и потоковое аудио с VoD, вашего ПК или других источников. Вычисляет время воспроизводимого или потокового контента с использованием самого высокого качества, доступного на вашем компьютере или в сети, путем измерения частоты дискретизации, скорости передачи данных и количества каналов. Определяет качество музыкального сэмпла, например динамический диапазон, артефакты и слуховую шкалу. Соответствует политике соглашения о цифровых правах Постоянно отслеживает воспроизведение на наличие признаков кражи музыки и изменения сэмплов. Держит

## Okdo XIs XIsx To Pdf Converter Crack+ For Windows [Latest 2022]

Okdo XIs XIsx to Pdf Converter  $-$  это небольшое приложение для Windows, цель которого  $$ помочь вам конвертировать файлы XLS и XLSX в формат PDF с помощью операций пакетной обработки. Чистая линейка функций Вас приветствует хорошо организованный набор функций, который позволяет вам составить список элементов, которые вы хотите преобразовать. Кроме того, вы можете проверить информацию о каждом файле, такую как имя файла, путь, размер, тип и дату изменения. Возможности преобразования Okdo Xls Xlsx to Pdf Converter дает вам возможность загружать содержимое всей папки в список, удалять выбранные элементы, выбирать собственную выходную папку или сохранять преобразованные файлы в исходный каталог, создавать подпапки, используя имена файлов, и автоматически открывать каталог сохранения в конце задачи. Более того, вы можете сохранить список с файлами в формате файла LIST, чтобы вы могли загружать его в свои будущие проекты, задавать имя выходного файла, перемещать элементы вверх или вниз, объединять листы Excel в один файл PDF и автоматически настраивать формат, размер каждого листа для адаптации выходной страницы. И последнее, но не менее важное: инструмент позволяет настраивать поля страницы (верхнее, левое, нижнее и правое), шифровать PDF-файлы, устанавливая пароли (пользователя и владельца), вставлять водяные знаки, а также разрешать печать, копирование и заполнение форм. Нижняя линия Учитывая все обстоятельства, Okdo Xls Xlsx to Pdf Converter оказывается простым программным приложением, которое сочетает в себе практичный интерфейс с несколькими удобными функциями. С другой стороны, в наших тестах утилита неоднократно терпела неудачу при преобразовании некоторых файлов. Начало работы со Службами Google 1. Перейдите и войдите в систему, используя свой адрес Gmail. 2. Нажмите зеленую кнопку «Создать новый проект» в правом верхнем углу. 3. Выберите «Новый проект» в меню слева. 4. Введите имя и описание проекта, затем нажмите «ОК». 5. Ваш новый проект появится на левой панели навигации. Разверните боковую панель, чтобы просмотреть различные функции. Например, вы можете создавать документы, календари и электронные таблицы. 6. Теперь нажмите «Настройки» на боковой панели (возможно, вам придется прокрутить вниз). 7. Нажмите «Разрешения». По умолчанию доступ будет ограничен пользователями, которых вы добавите в свой проект. Однако вы можете нажать на пользователя и установить 1eaed4ebc0

## **Okdo XIs XIsx To Pdf Converter Activation**

Okdo XIs XIsx to Pdf Converter  $-$  это небольшое приложение для Windows, цель которого  $$ помочь вам конвертировать файлы XLS и XLSX в формат PDF с помощью операций пакетной обработки. Чистая линейка функций Вас приветствует хорошо организованный набор функций, который позволяет составить список элементов, которые вы хотите преобразовать. Кроме того, вы можете проверить информацию о каждом файле, такую как имя файла, путь, размер, тип и дату изменения. Возможности преобразования Вы можете загружать содержимое всей папки в список, удалять выбранные элементы, выбирать собственную выходную папку или сохранять преобразованные файлы в исходный каталог, создавать вложенные папки, используя имена файлов, и автоматически открывать папку для сохранения в конце файла. задание. Более того, вы можете сохранить список с файлами в формате файла LIST, чтобы вы могли загружать его в свои будущие проекты, задавать имя выходного файла, перемещать элементы вверх или вниз, объединять листы Excel в один файл PDF и автоматически настраивать формат. размер каждого листа для адаптации выходной страницы. И последнее, но не менее важное: инструмент позволяет настраивать поля страницы (верхнее, левое, нижнее и правое), шифровать PDF-файлы, устанавливая пароли (пользователя и владельца), вставлять водяные знаки, а также разрешать печать, копирование и заполнение форм. Итог С учетом всех обстоятельств Okdo XIs XIsx to Pdf Converter оказывается простым программным приложением, которое сочетает в себе практичный интерфейс с несколькими удобными функциями. С другой стороны, в наших тестах утилита неоднократно терпела неудачу при преобразовании некоторых файлов. Установите Okdo Xls Xlsx в PDF Converter: 1. Запустите Okdo Xls Xlsx to Pdf Converter. 2. Выберите «Установить». 3. Примите настройки по умолчанию или укажите каталог, в который вы хотите установить приложение, например, в папку С:\. 4. Нажмите «Пуск». 5. Вам будет предложено закрыть программу. 6. Все файлы будут преобразованы. Плюсы: Поддержка Microsoft Excel 2003, 2007, 2010, 2013 и 2016. Способ простой и быстрый. Создайте подпапку, когда ваши файлы будут преобразованы в один файл PDF. Конвертируйте несколько файлов за один раз. Установите утилиту, не внося никаких изменений в компьютер. Нижняя линия Okdo XIs XIsx to Pdf Converter — хорошо разработанное приложение, имеющее

## **What's New In?**

Kонвертер Xlsx в pdf — это небольшой инструмент для Windows, который конвертирует Xls в pdf. с помощью этого конвертера вы можете конвертировать лист файла excel в файл pdf. C Free Xlsx To Pdf Convert вы можете конвертировать все файлы Excel (xlsx) в файлы PDF. Все стандартные форматы файлов Excel могут быть преобразованы. Конверсия в один клик. Быстрое и простое преобразование. Ключевая особенность Свободно. Простота установки и использования. Регистрация не требуется. Встроенный облачный сервер позволяет

конвертировать файлы сразу на нескольких компьютерах. Преобразуйте файл all.xlsx в формат pdf. Вы можете сохранить исходный файл в безопасности. Преобразуйте все файлы excel.xlsx в формат PDF одним щелчком мыши. Работает на любом компьютере и при любом подключении к интернету. Сохраните исходный файл Excel в безопасном месте. Бесплатно. Не требуется регистрация или техническая поддержка. От одного компьютера к множеству. Преобразование всех файлов .xlsx в файлы pdf. Нет необходимости устанавливать какое-либо дополнительное программное обеспечение для преобразования файлов .xlsx в pdf. Быстрое и простое преобразование. Удалить водяной знак. Полностью совместим с MS Office. Преобразуйте файл .xlsx в формат pdf одним щелчком мыши. Преобразование различных форматов файлов Excel в формат pdf. Преобразование нескольких файлов Excel одновременно. Выберите расширенный метод для преобразования файлов. Безопасно конвертируйте файлы в исходный файл MS Excel. Нет необходимости в какой-либо регистрации. Получите полную информацию о продукте на официальной странице продукта. Как следует из названия, Xlsx To Pdf Converter — это программное приложение, разработанное для того, чтобы помочь вам экспортировать файлы Excel в формат PDF. Поскольку инструмент позволяет вам выбирать соответствующие настройки, вы можете настроить несколько аспектов процесса преобразования. Ключевая особенность Нет необходимости в какой-либо регистрации. Преобразует несколько файлов Excel одновременно. Преобразование различных форматов файлов Excel в PDF. Бесплатное использование для любого количества конверсий. Пакетное преобразование и печать файлов Excel в PDF. Прост в использовании, не требует технической поддержки. Когда вы настроите пакетные операции, вы можете легко перемещать файлы из списка пакетов в другое место. Настройте количество страниц для преобразования. Распечатайте результаты при преобразовании нескольких файлов Excel. Дополнительные параметры доступны на странице продукта. ExcelToPDF Mac был разработан, чтобы помочь вам легко конвертировать файлы Excel в формат PDF. Он имеет удобный

# **System Requirements:**

PS4, PS4 Pro, Xbox One, Xbox One X, ПК (ОС: 64-разрядная версия Windows 7 или новее) Минимум: ОС: Виндовс 7 Процессор: Intel Core i3-2310 или AMD Phenom II X4 Память: 4 ГБ ОЗУ Графика: NVIDIA GeForce GTX 770 или AMD Radeon R9 270 DirectX: версия 11 Хранилище: 60 ГБ свободного места Звуковая карта: звуковая карта, совместимая с DirectX Дополнительные примечания: ОС на вашем ПК/Mac должна быть 64-разрядной.

Related links: